## **PVP SIDDHARTHA INSTITUTE OF TEHNOLOGY, KANURU, VIJAYAWADA (AUTONOMOUS) INFORMATION TECHNOLOGY**

## **USER EXPERIENCE (UX) DESIGN**

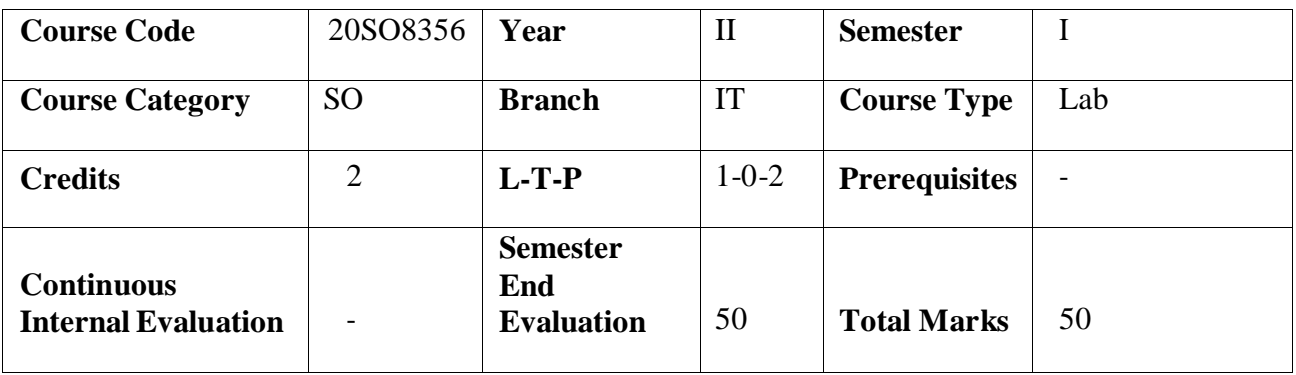

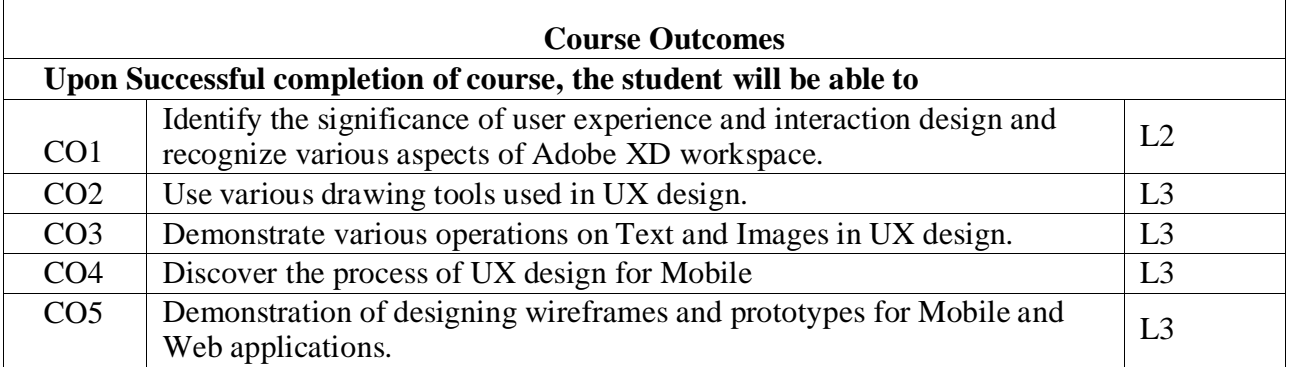

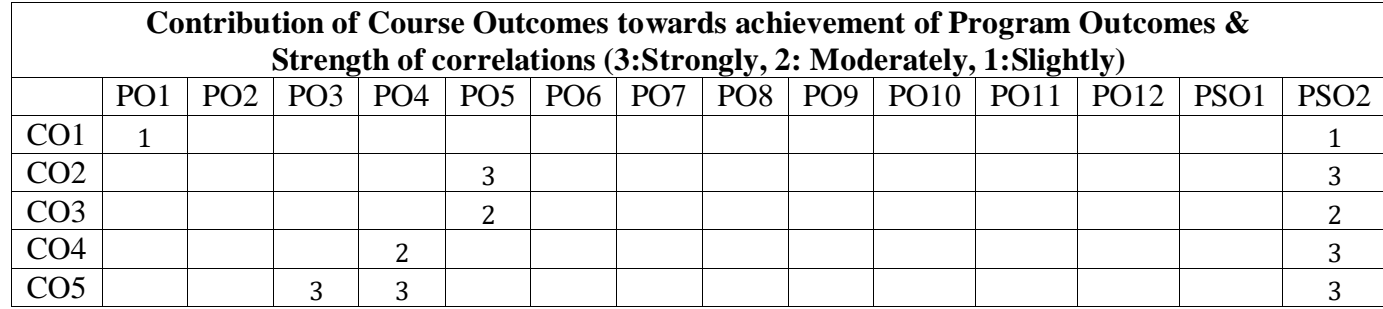

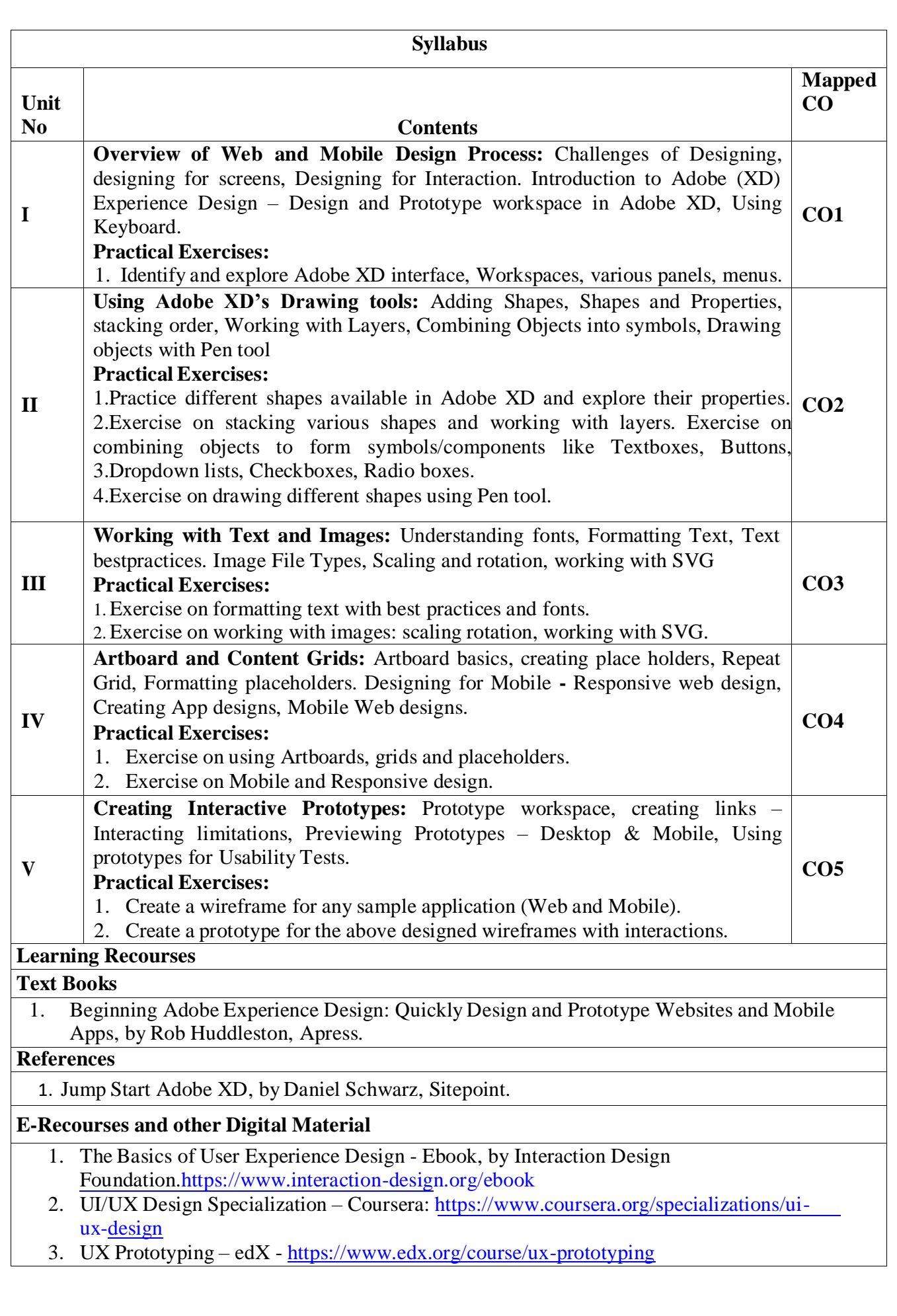